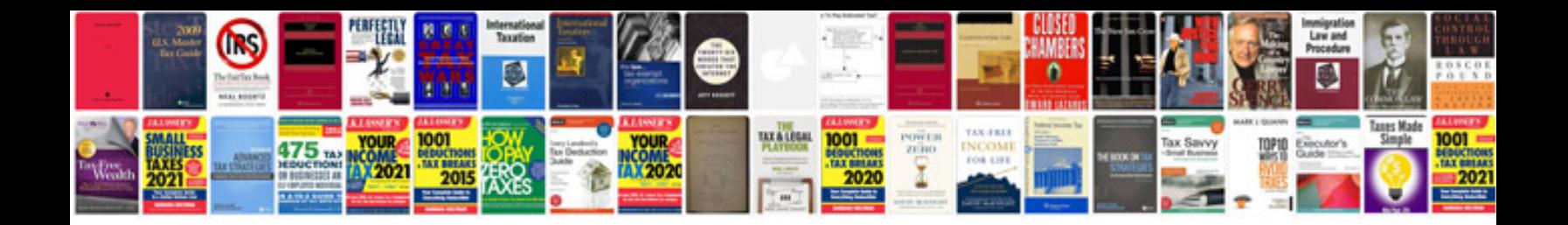

**Sample powerpoint document**

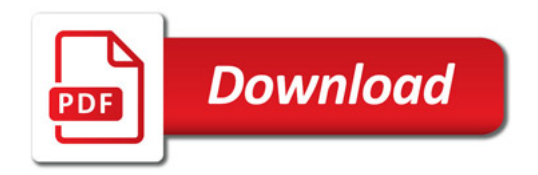

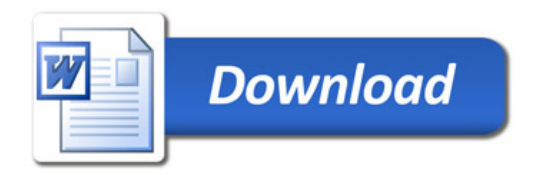